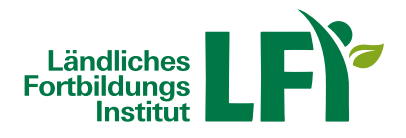

## **Word 365-2019 Grundlagen**

Das Lernprogramm vermittelt Ihnen die wesentlichen Funktionalitäten der Textverarbeitungssoftware MS Word. Sie lernen Texte mit Word zu erstellen, zu bearbeiten und zu formatieren. Schwerpunkte sind die Anwendung der vielfältigen Gestaltungsmöglichkeiten in Word, das Verwalten Ihrer Dokumente, das Einfügen von Tabellen und grafischen Elementen und der Ausdruck Ihrer Dokumente. Ein Kapitel widmet sich dem Erstellen von Seriendruck Dokumenten.

Für Einsteiger, die sich mit den Grundlagen von MS Word vertraut machen möchten und Anwender, die bereits vorhandene Kenntnisse aus Vorgängerversionen auffrischen wollen.

Grundlagen: Programmstart und Benutzeroberfläche | Ansichten | Das Menüband | Die Hilfefunktion | Übung: **Grundlagen** 

Text einfügen und verändern: Text eingeben | Text markieren | Text löschen bzw. ersetzen | Text kopieren | Text verschieben | Einfache Zeichenformatierung | Erweiterte Zeichenformatierung | Rechtschreib- und Grammatikprüfung | Die automatische Silbentrennung | Text suchen und ersetzen | Seitenumbruch einfügen | Übung: Text einfügen und verändern

Dokumente verwalten: Aktionen widerrufen und wiederholen | Dokumente speichern | Dokumente erstellen | Dokumente öffnen und schließen | Dokumenteigenschaften ändern | Übung: Dokumente verwalten

Absätze erzeugen und verändern: Absätze ausrichten | Absatzeinzüge | Absatzabstände | Rahmen und Schattierung | Tabulatoren | Aufzählungszeichen | Nummerierungen | Formatvorlagen | Übung: Absätze erzeugen und verändern

Dokumente formatieren: Kopf- und Fußzeile | Seite einrichten | Tabellen erstellen | Tabellen formatieren | Tabellen bearbeiten | Dokumente drucken | Übung: Dokumente formatieren

Grafische Elemente einfügen/bearbeiten: Grafiken und Formen einfügen | Grafiken bearbeiten | Diagramme erstellen | Symbole und Sonderzeichen einfügen | Übung: Elemente einfügen/bearbeiten

Serienbriefe erstellen: Serienbrieferstellung Grundbegriffe | Serienbrief erstellen | Etiketten erstellen | Übung: Serienbriefe erstellen

Sie können jederzeit loslegen und binnen 100 Tagen diesen Kurs absolvieren. Während der Bearbeitungszeit steht Ihnen für individuelle Fragen und Probleme ein persönlicher Trainer per E-Mail zur Verfügung.

## Voraussetzungen:

Grundkenntnisse im Umgang mit der EDV, Computer, Laptop oder Tablet mit aktuellem Browser (Google Chrome,

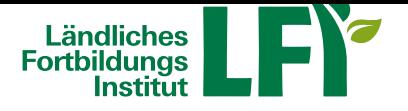

Microsoft Edge, Mozilla Firefox oder Apple Safari), Smartphone wird nicht empfohlen! Breitbandinternet empfohlen (Bandbreitentest unter www.netztest.at), Lautsprecher oder Kopfhörer

Informationen zu weiteren Onlinekursen im Bereich Digitales Lernen. Änderungen vorbehalt[en.](http://www.netztest.at)

## **Information**

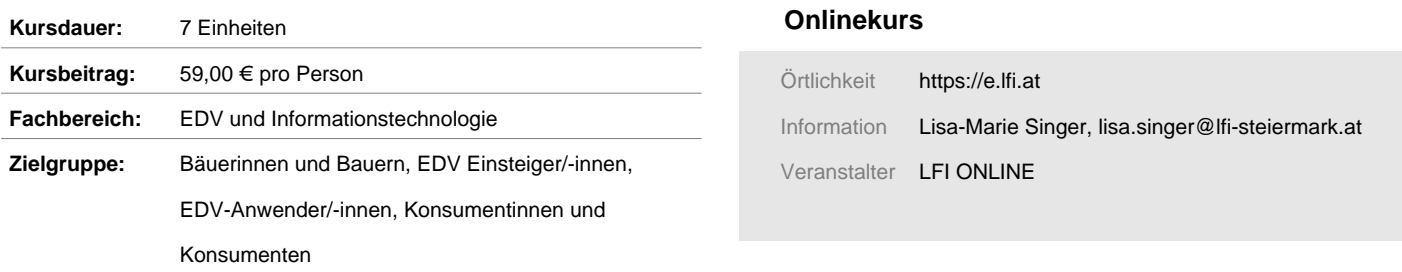

**[Verfügb](https://www.lfi.at/digitaleslernen)are Termine**